Anuncio [Esther Sanchez](https://es.community.intersystems.com/user/esther-sanchez) · 8 ene, 2020

# **¿Qué pasó en diciembre en la Comunidad de Desarrolladores? Aquí tienes un resumen >>**

\*/ Pasaron muchas cosas en diciembre en la Comunidad de

Desarrolladores... ¿ te perdiste algo? ¡Aquí tienes un resumen de todo! Lo más visto, lo más comentado, lo más votado..., revísalo y no te quedes con ganas de aprender más (!)

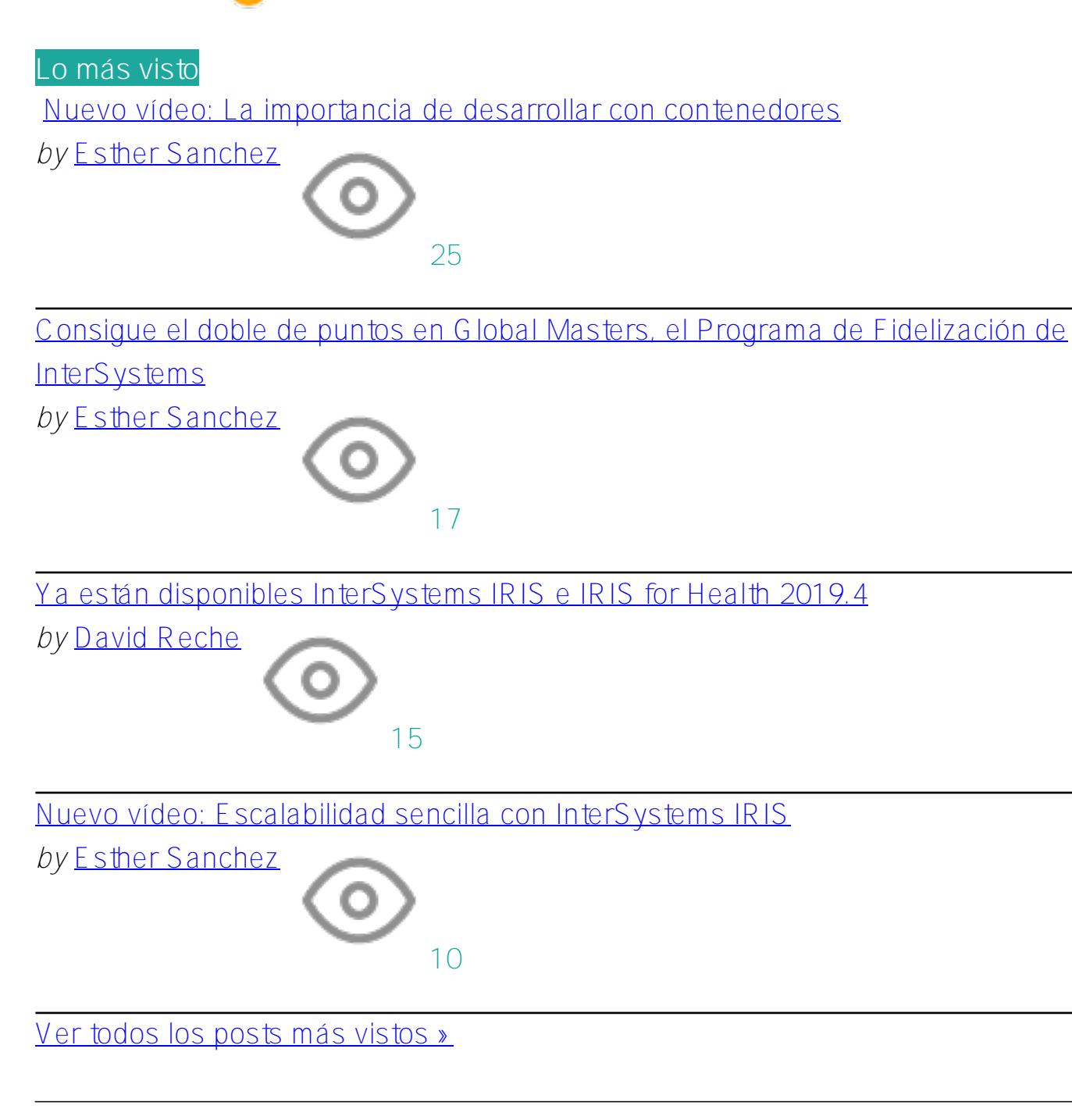

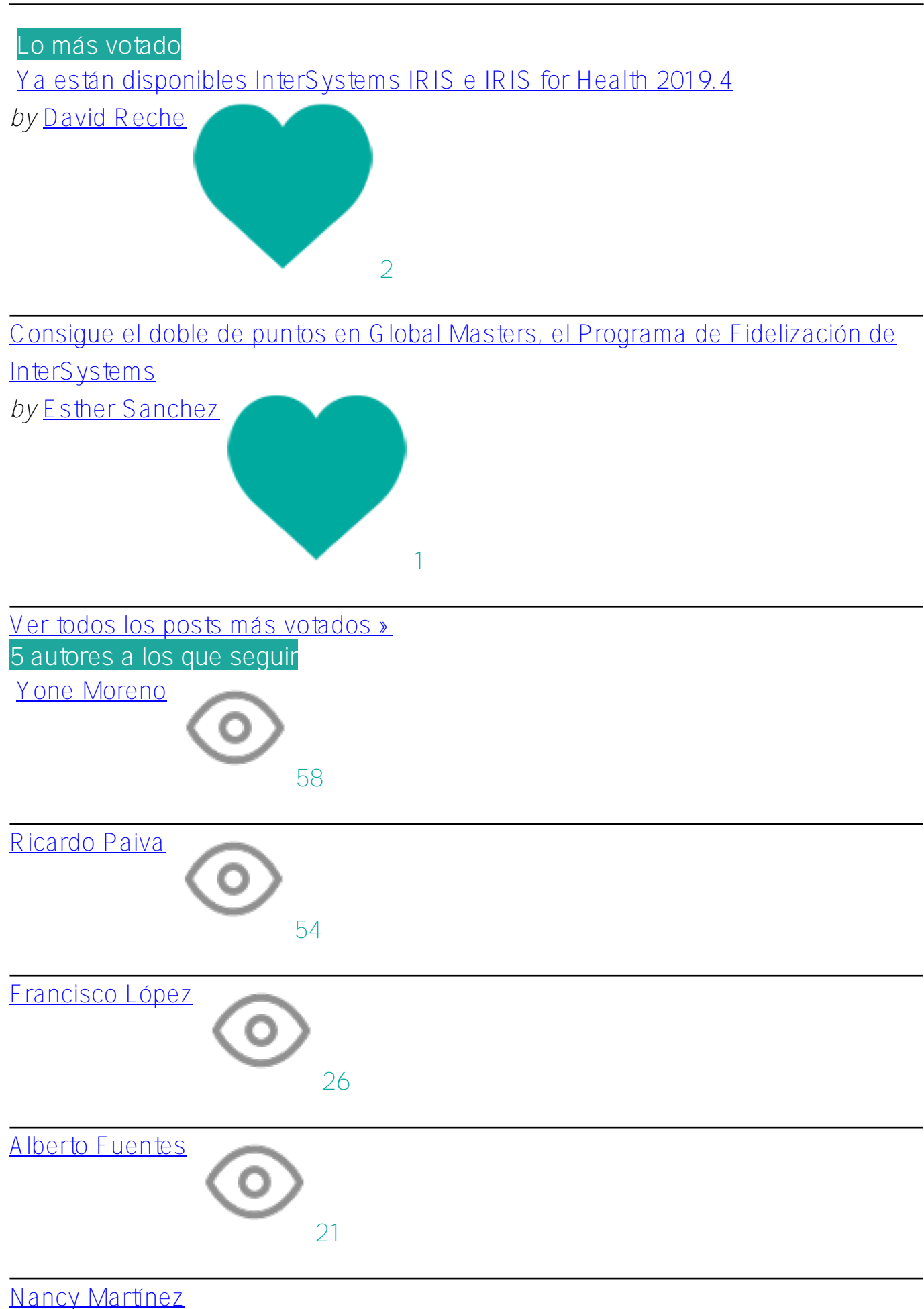

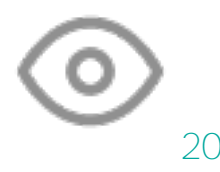

[Ver todos los autores](https://es.community.intersystems.com/members?filter=views) [»](https://es.community.intersystems.com/members?filter=views)

**5 expertos a los que seguir**

[Lucas Fernandes,](https://es.community.intersystems.com/user/lucas-fernandes-1) [answers](https://es.community.intersystems.com/user/133141/answers) +1

### **Anuncios**

**InterSystems IRIS**

[Ya están disponibles InterSystems IRIS e IRIS for Health 2019.4](https://es.community.intersystems.com/post/ya-est%C3%A1n-disponibles-intersystems-iris-e-iris-health-20194)

*by* [David Reche](https://es.community.intersystems.com/user/david-reche)

[Nuevo vídeo: La importancia de desarrollar con contenedores](https://es.community.intersystems.com/post/nuevo-v%C3%ADdeo-la-importancia-de-desarrollar-con-contenedores)

*by* [Esther Sanchez](https://es.community.intersystems.com/user/esther-sanchez)

[Nuevo vídeo: Escalabilidad sencilla con InterSystems IRIS](https://es.community.intersystems.com/post/nuevo-v%C3%ADdeo-escalabilidad-sencilla-con-intersystems-iris)

*by* [Esther Sanchez](https://es.community.intersystems.com/user/esther-sanchez)

### **Global Masters**

[Consigue el doble de puntos en Global Masters, el Programa de Fidelización de](https://es.community.intersystems.com/post/consigue-el-doble-de-puntos-en-global-masters-el-programa-de-fidelizaci%C3%B3n-de-intersystems)

[InterSystems](https://es.community.intersystems.com/post/consigue-el-doble-de-puntos-en-global-masters-el-programa-de-fidelizaci%C3%B3n-de-intersystems)

*by* [Esther Sanchez](https://es.community.intersystems.com/user/esther-sanchez)

### **Artículos**

**InterSystems IRIS**

[Los Globals son espadas mágicas para almacenar datos. Parte 3. Matrices](https://es.community.intersystems.com/post/los-globals-son-espadas-m%C3%A1gicas-para-almacenar-datos-parte-3-matrices-dispersas)

[dispersas.](https://es.community.intersystems.com/post/los-globals-son-espadas-m%C3%A1gicas-para-almacenar-datos-parte-3-matrices-dispersas)

*by* [Francisco López](https://es.community.intersystems.com/user/francisco-l%C3%B3pez-0) [Tutorial de WebSockets](https://es.community.intersystems.com/post/tutorial-de-websockets)

*by* [Ricardo Paiva](https://es.community.intersystems.com/user/ricardo-paiva)

[Monitorización de InterSystems IRIS utilizando API REST, Prometheus y Grafana](https://es.community.intersystems.com/post/monitorizaci%C3%B3n-de-intersystems-iris-utilizando-api-rest-prometheus-y-grafana)

*by* [Alberto Fuentes](https://es.community.intersystems.com/user/alberto-fuentes)

[Demo de SUDOKU](https://es.community.intersystems.com/post/demo-de-sudoku)

*by* [Robert Cemper](https://es.community.intersystems.com/user/robert-cemper-0)

## **Caché**

[Haciendo una integración REST: Geolocalización](https://es.community.intersystems.com/post/haciendo-una-integraci%C3%B3n-rest-geolocalizaci%C3%B3n)

*by* [Yone Moreno](https://es.community.intersystems.com/user/yone-moreno)

[Integrarse con una API externa: OneSignal](https://es.community.intersystems.com/post/integrarse-con-una-api-externa-onesignal)

*by* [Yone Moreno](https://es.community.intersystems.com/user/yone-moreno) [Configuración de aplicaciones cliente de Caché para SSL/TLS](https://es.community.intersystems.com/post/configuraci%C3%B3n-de-aplicaciones-cliente-de-cach%C3%A9-para-ssltls) *by* [Ricardo Paiva](https://es.community.intersystems.com/user/ricardo-paiva)

[Listar archivos de una carpeta](https://es.community.intersystems.com/post/listar-archivos-de-una-carpeta)

*by* [Nancy Martínez](https://es.community.intersystems.com/user/nancy-mart%C3%ADnez)

### **Preguntas**

**InterSystems IRIS for Health** [Poner port a docker container?](https://es.community.intersystems.com/post/poner-port-docker-container)

*by* [Ignacio Valdes](https://es.community.intersystems.com/user/ignacio-valdes)

#### **Ensemble**

[Exportar Task por terminal](https://es.community.intersystems.com/post/exportar-task-por-terminal) *by* [Marta Rodriguez del Rio](https://es.community.intersystems.com/user/marta-rodriguez-del-rio-0)

[#Otro](https://es.community.intersystems.com/tags/other)

**URL de**

**fuente:**[https://es.community.intersystems.com/post/%C2%BFqu%C3%A9-pas%C3%B3-en-diciembre-en-la](https://es.community.intersystems.com/https://es.community.intersystems.com/post/%C2%BFqu%C3%A9-pas%C3%B3-en-diciembre-en-la-comunidad-de-desarrolladores-aqu%C3%AD-tienes-un-resumen)[comunidad-de-desarrolladores-aqu%C3%AD-tienes-un-resumen](https://es.community.intersystems.com/https://es.community.intersystems.com/post/%C2%BFqu%C3%A9-pas%C3%B3-en-diciembre-en-la-comunidad-de-desarrolladores-aqu%C3%AD-tienes-un-resumen)